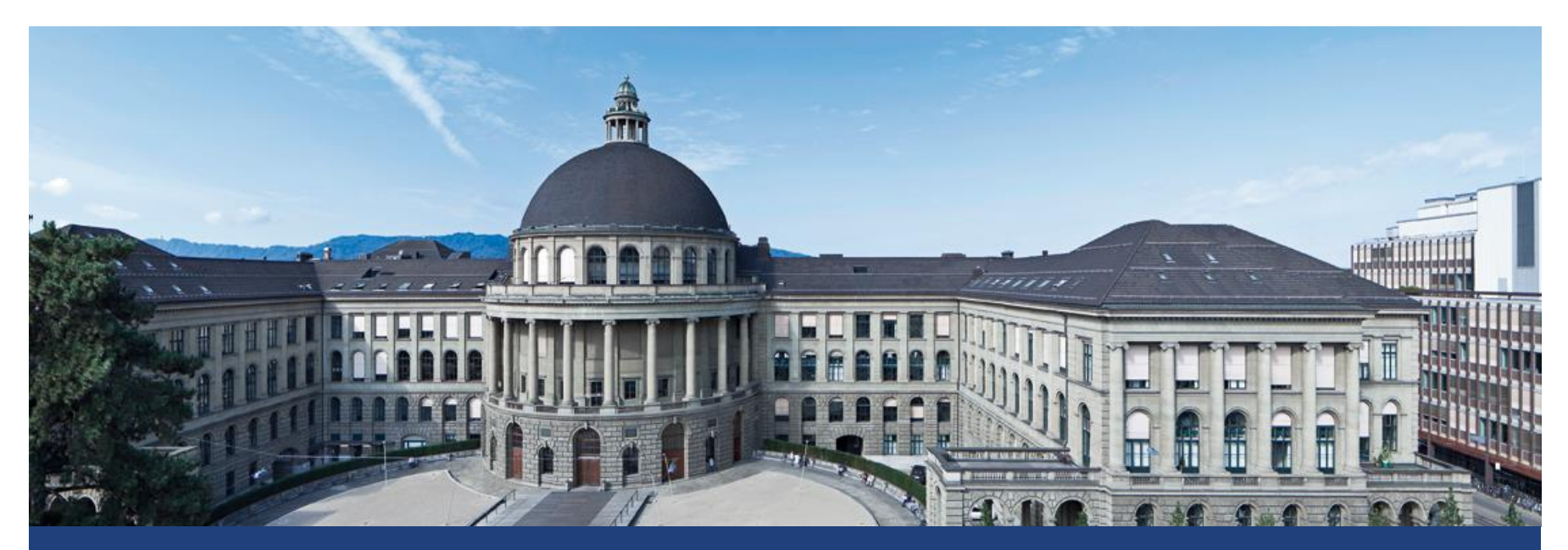

# **Nesting and Mixed Effects: Part II**

Lukas Meier, Seminar für Statistik

#### **Mixed Effects Models**

- Before we do the cheese rating example, we have a look at two easier examples.
- We use them to get a better idea about
	- how to fit such models in R,
	- how to interpret the corresponding parameters,
	- **E.** ... especially the difference to purely fixed effects models.

## **Example: Stools**

Dataset ergoStool from R-package nlme.

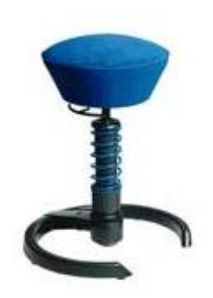

As stated in the help file:

*From an article in Ergometrics (1993, pp. 519-535) on "The Effects of a Pneumatic Stool and a One-Legged Stool on Lower Limb Joint Load and Muscular Activity."*

#### Overview of data

- 4 different **stool types**
- 9 different **subjects** (randomly selected)
- **1 measurement per combination of school type and subject: effort** on so called Borg scale.

#### **Example: Stools - Visualization**

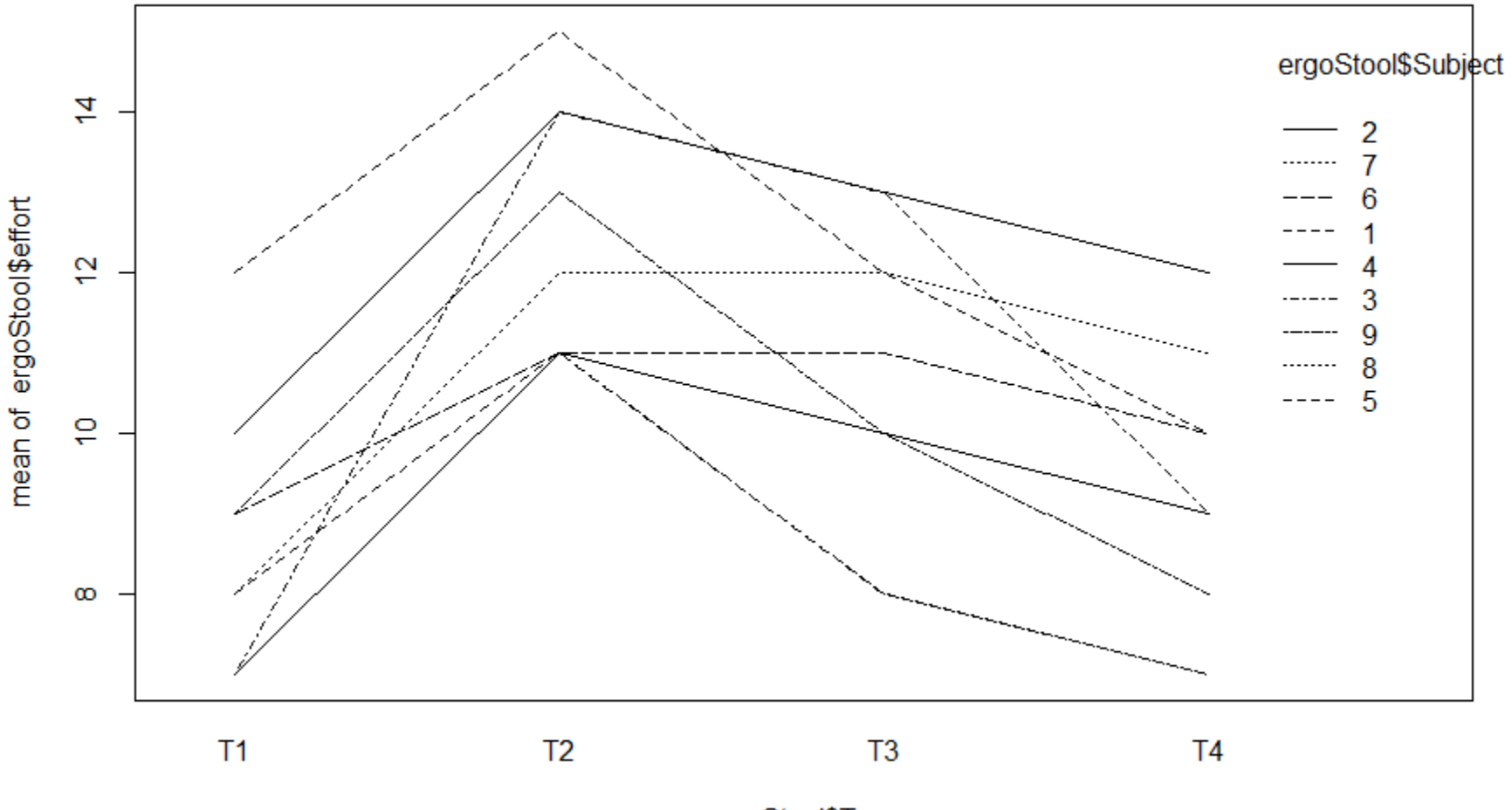

ergoStool\$Type

## **Example: Stools - Model**

 We analyze the data with the following **mixed effects** model  $N(0, \sigma_{\beta}^2)$  $\binom{2}{\beta}$  |  $N(0,\sigma^2)$ 

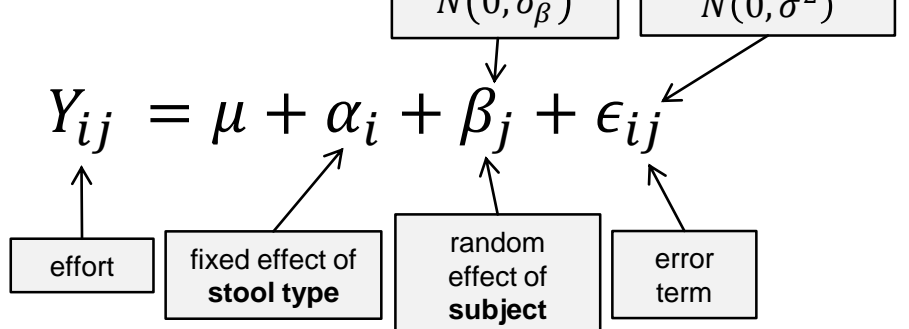

- For the  $\alpha_i$ 's we have to use a side-constraint (e.g, sum-tozero or set reference treatment to zero).
- Here, subject is a (random) block factor.
- In R we fit this using the  $\text{Im} \epsilon$  function

```
> fit <- lmer(effort ~ Type + (1 \mid \text{Subject}), data = ergostool)
```
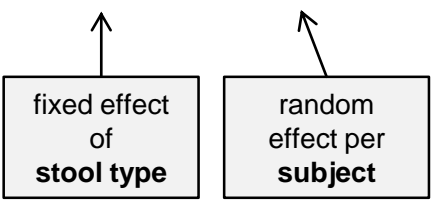

#### **Example: Stools - Output**

#### ■ The standard summary output looks as follows

```
> summary (fit)
Linear mixed model fit by REML t-tests use Satterthwaite approximations to degrees of
  freedom [merModLmerTest]
Formula: effort \sim Type + (1 | Subject)
   Data: ergoStool
REML criterion at convergence: 121.1
Scaled residuals:
                10 Median
     Min
                                     30
                                             Max
-1.80200 - 0.64317 0.05783 0.70100 1.63142
Random effects:
                                                   \widehat{\sigma}_{\!\scriptscriptstyle{\mathcal{B}}}Variance Std.Dev.
 Groups
           Name
 Subject (Intercept) 1.775
                                  1.332 \leResidual
                        1.211
                                  1.100 \leftarrow\hat{\sigma}Number of obs: 36, groups: Subject, 9
Fixed effects:
                                                                           \hat{\mu}Estimate Std. Error
                                         df t value Pr(>|t|)Coefficients in terms of 
(Intercept)
               8.5556 \sim 0.5760 15.5300 14.853 1.36e-10 ***
TypeT2
               3.8889 \leftarrow 0.5187 24.0000 7.498 9.75e-08 ***
                                                                          \hat{\alpha}_1the "coded" variables. 
TypeT3
              2.2222 \leftarrow 0.518724.00004.2840.000256***
                                                                                        Need to know 
TypeT4
               0.66670.5187 24.0000
                                              1.285 0.210951
                                                                          \hat{\alpha}_2encoding scheme for 
Signif. codes: 0 '***' 0.001 '**' 0.01 '*' 0.05 '.' 0.1 ' ' 1
                                                                                        interpretation.\hat{\alpha}_3Correlation of Fixed Effects:
        (Intr) TypeT2 TypeT3
TypeT2 - 0.450TypeT3 -0.450 0.500
                                                                                                        5
TypeT4 -0.450 0.500 0.500
```
#### **Example: Stools - Output**

 $\blacksquare$  We can get the **global** F-test for **stool type** by calling anova on the fitted object.

```
> anova(fit)
Analysis of Variance Table of type III with Satterthwaite
approximation for degrees of freedom
    Sum Sq Mean Sq NumDF DenDF F.value Pr(>F)
Type 81.194 27.065 3 24 22.356 3.935e-07
```
 We can also test the **variance component** of **subjects** and calculate **confidence intervals for all effects** using  $>$  rand(fit)

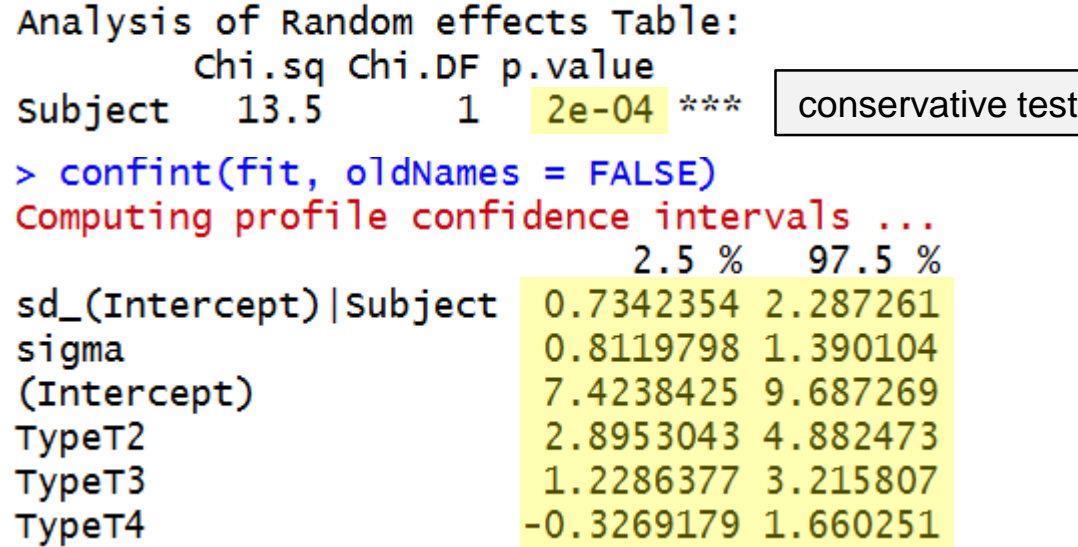

## **Example: Stools - Interpretation**

- **Interpretation of previous outputs:** 
	- **Stool type** is **highly significant** (*p*-value from global *F*-test).
	- Stool type effects can be read off from the fixed effects part of the previous output, e.g.,
		- type 2 is on average 3.89 larger than type 1 on the Borg scale (need to know that contr.treatment was used!). 95%-CI: (2.9, 4.9).
		- type 3 is on average 2.22 larger than type 1 on the Borg scale. 95%-CI: (1.2, 3.2).
		- $\blacksquare$  etc.
	- Subjects have a standard deviation of  $\hat{\sigma}_\beta = 1.33$ , 95%-CI: (0.7, 2.3).
	- Error standard deviation is  $\hat{\sigma} = 1.1$ , 95%-CI (0.8, 1.4).

## **Example: Stools – Alternative Approach**

 We could also interpret subject as a **fixed** block factor and do the analysis with aov.

```
> fit2 <- aov(effort ~ Type + Subject, data = ergostool)
> summary(fit2)
           Df Sum Sq Mean Sq F value
                                    Pr(>=)3 81.19 27.065 22.356 3.93e-07 ***
Type
Subject 8 66.50 8.313 6.866 0.000106 ***
Residuals 24 29.06
                    1.2110 '***' 0.001 '**' 0.01 '*' 0.05 '.' 0.1 ' ' 1
Signif. codes:
> coef(fit2)
                                              Subject5
(Intercept)
            TypeT2
                                     TypeT4
                                                          Subject4
                                                                     Subject9
                          TypeT3
            3.8888889
                      2.2222222
  6.5555556
                                 0.6666667
                                              0.2500000
                                                         1.0000000
                                                                    1.7500000
  Subject6 Subject3 Subject7 Subject1
                                             subject2
                                              4.0000000
  2.0000000
            2.5000000
                       2.5000000
                                   4.0000000
```
- Treatment effects are the same (be careful with meaning of intercept).
	- here: corresponds to reference treatment, reference subject.
	- before: corresponded to reference treatment, expected value over all subjects.
- **Even p-value of F-test for treatment is the same. Of** course there is **no** variance component of subject.

## **Examples: Machines**

- Dataset Machines from R-package nlme.
- As stated in the help file:

*Data on an experiment to compare three brands of machines used in an industrial process are presented in Milliken and Johnson (p. 285, 1992). Six workers were chosen randomly among the employees of a factory to operate each machine three times. The response is an overall productivity score taking into account the number and quality of components produced.*

- Overview of data
	- 3 different **machines**  $(A, B, C)$
	- 6 different **workers** (randomly selected)
	- 3 measurements per combination of machine and worker: **productivity score**.

![](_page_9_Picture_9.jpeg)

#### **Examples: Machines - Visualization**

![](_page_10_Figure_1.jpeg)

## **Examples: Machines - Model**

 We analyze the data with the following **mixed effects** model:

![](_page_11_Figure_2.jpeg)

- We assume the unrestricted model for the interaction (as this is what is implemented in  $lmer$ ).
- We fit the model using

![](_page_11_Figure_5.jpeg)

#### **Examples: Machines - Output**

#### ■ The standard output is

```
> summary (fit)
Linear mixed model fit by REML t-tests use Satterthwaite approximations to degrees of freedom [
merModLmerTest1
Formula: score ~ Machine + (1 | Worker) + (1 | Worker: Machine)
   Data: Machines
REML criterion at convergence: 215.7
Scaled residuals:
                    Median
     Min
                10<sup>°</sup>30
                                             Max
-2.26959 - 0.54847 - 0.01071 0.43937 2.54006
                                                      \hat{\sigma}_{\alpha\beta}Random effects:
                                                            \widehat{\sigma}_{\!\beta}Groups
                              Variance Std.Dev.
                 Name
 Worker: Machine (Intercept) 13.9095 3.7295
 Worker (Intercept) 22.8584 4.7811
                                                          \hat{\sigma}Residual
                               0.9246 0.9616
Number of obs: 54, groups: Worker: Machine, 18; Worker, 6
Fixed effects:
                                                                                 Coefficients in terms of 
                                                                         \hat{\mu}Estimate Std. Error<br>52.356 2.486 8.5
                                       df t value Pr(>|t|)the "coded" variables. 
                            2.486 8.522 21.062 1.20e-08 ***
(Intercept)
                                                                                     Need to know 
                                                                         \hat{\alpha}_1MachineB
             7.967\leftarrow 2.177 10.000
                                             3.660 0.00439 **
                                                                                 encoding scheme for 
MachineC
               13.917 2.177 10.000
                                             6.393 7.91e-05 ***
                                                                                     interpretation.
                                                                        \hat{\alpha}_2Signif. codes: 0 '***' 0.001 '**' 0.01 '*' 0.05 '.' 0.1 ' ' 1
Correlation of Fixed Effects:
          (Intr) MachnB
MachineB -0.438
MachineC -0.438 0.500
```
#### **Examples: Machines - Output**

MachineC

 $\blacksquare$  We can get the **global** F-test for machine by calling anova

```
> anova(fit)
Analysis of Variance Table of type III with Satterthwaite
approximation for degrees of freedom
       Sum Sq Mean Sq NumDF DenDF F.value Pr(>=F)Machine 38.051 19.025
                          2^{\circ}10 20.576 0.0002855 ***
```
 We can also test the **variance component** of **workers** and the **interaction** and calculate **confidence intervals**  > rand(fit)<br>Analysis of Random effects Table: Chi.sq Chi.DF p.value 5.57 Worker  $\mathbf{1}$  $0.02 *$ Worker: Machine 71.19  $1 \times 2e-16$  \*\*\* > confint(fit, oldNames = FALSE) Computing profile confidence intervals ...  $2.5 \%$  97.5 % sd\_(Intercept)|Worker:Machine 2.3528037 5.431503 sd\_(Intercept) | Worker 1.9514581 9.410584 0.7759507 1.234966 sigma (Intercept) 47.3951611 57.315949 MachineB 3.7380904 12.195243

9.6880904 18.145243

### **Examples: Machines - Interpretation**

- **Interpretation of previous outputs:** 
	- Machine is highly significant ( $p$ -value from global  $F$ -test).
	- Machine effects can be read off from the fixed effects part of the previous output, e.g.,
		- machine *B* is on average 7.97 larger than machine A (need to know that contr.treatment was used!). 95%-CI: (3.7, 12.2)
		- $e$ tc.
	- Workers have a standard deviation of  $\hat{\sigma}_{\beta} = 4.78$ , 95%-CI: (2.0, 9.4)
	- The interaction has a standard deviation of  $\hat{\sigma}_{\alpha\beta} = 3.73$ , 95%-CI:  $(2.4, 5.4)$ .
	- **Error standard deviation is**  $\hat{\sigma} = 0.96$ , 95%-CI (0.8, 1.2)

#### **What if We Use a Purely Fixed Effects Model?**

#### $\blacksquare$  We fit it with aov and get

> fit2 <- aov(score ~ Machine \* Worker, data = Machines)  $>$  summary (fit2) Df Sum Sq Mean Sq F value Pr(>F) 2 1755.3 877.6 949.17 <2e-16 \*\*\* Machine 5 1241.9 248.4 268.62 <2e-16 \*\*\* Worker Machine: Worker 10 426.5 42.7 46.13 <2e-16 \*\*\* Residuals 36 33.3 0.9

# **What if We Use a Purely Fixed Effects Model?**

- **Exerything much more significant! Why?** 
	- The **mixed effects model** assumes that there is a **population**   $\bm{\mathsf{average}}$  of the machine effect (the  $\alpha_i$ 's).
	- **If means: what is the machine effect averaged over the whole population** of workers?
	- What we observe in our data is a "contaminated" version (because every **worker** has its **own individual deviation** due to the **random interaction term**).
	- Basically, we have 6 observations of the treatment effect and try to estimate the **population average** with them.
	- The fixed effects model makes a statement about the **average machine effect of the observed 6 workers**, **not** about the population average! This is **easier**, hence the p-values are **smaller**!

# **Fitting Mixed Effects Models with aov**

**The function** aov can be used to fit "easy" mixed models by using an additional  $Error()$  term.

```
> fit3 <- aov(score ~ Machine + Error(Worker + Machine:Worker), data = Machines)
> summarv(fit3)Error: Worker
         Df Sum Sq Mean Sq F value Pr(>= F)Residuals 5 1242 248.4
Error: Worker: Machine
         Df Sum Sq Mean Sq F value Pr(>=F)Machine 2 1755.3 877.6 20.58 0.000286 ***
Residuals 10 426.5 42.7
Signif. codes: 0 '***' 0.001 '**' 0.01 '*' 0.05 '.' 0.1 ' ' 1
Error: Within
         Df Sum Sq Mean Sq F value Pr(>=F)Residuals 36 33.29 0.9246
```
We simply **put all the random effects** in Error().

# **Fitting Mixed Effects Models with aov**

- In this example the p-values coincide with  $l$ mer.
- In an unbalanced data-set, aov can only do type I sums of squares, no more drop1 possible.
- I mer is much more flexible in general.
- **However, still (too) many theoretical aspects still unknown**, see for example <http://glmm.wikidot.com/faq>
- Nevertheless, mixed models are **extremely popular** in many applied areas.

## **Back to the Cheese Rating Example**

■ See the corresponding R-File.